### UNIC-CASS Program

# Design to Tapeout Mentoring Mentoring Session # 5

## Progress Questionnaire Responses by Design Teams

Compiled on Sept 19, 2023 by

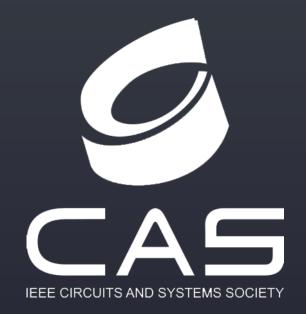

Rodrigo N. Wuerdig Federal Univ. of RGS, Brazil

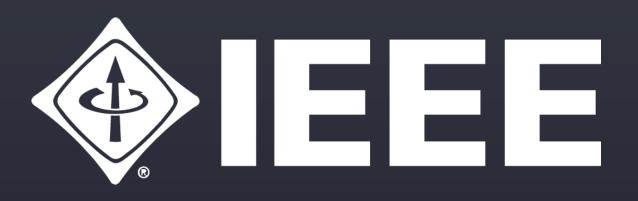

## All Design Teams respond ASAP

RESPOND to this Google Form:

"UNIC-CASS Progress Questionnaire"

Enter ONE response per Design Team (DT)

https://forms.gle/jvCkMkUF9HNuegEA9

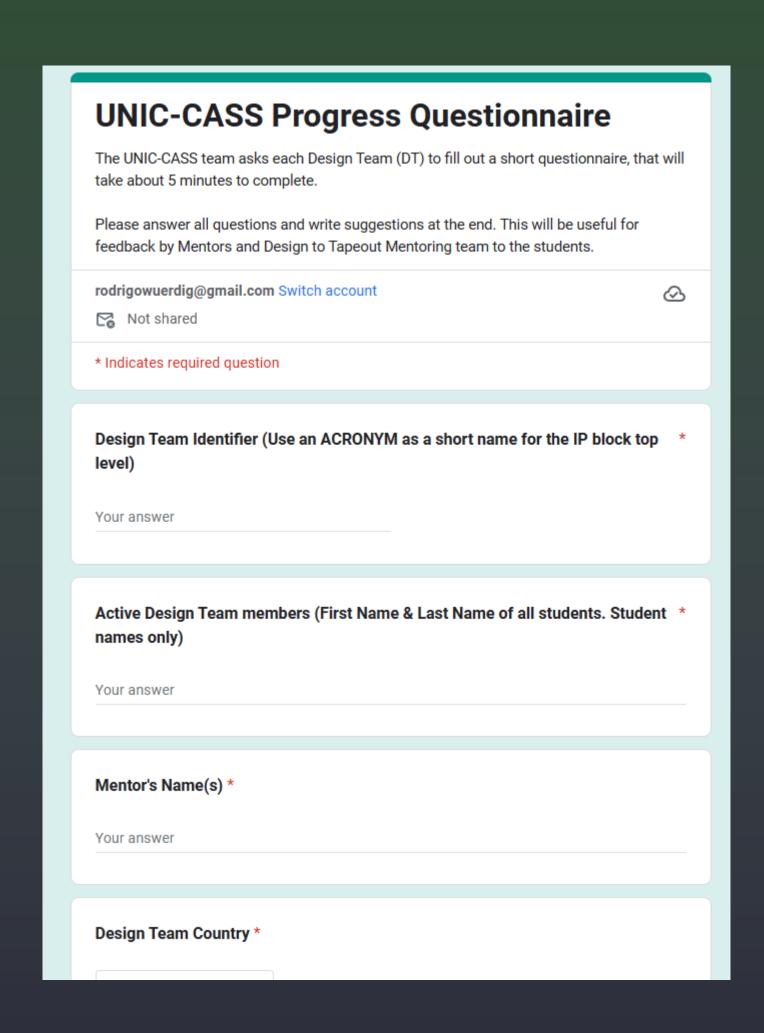

# Respond in Google Forms (1 per DT) https://forms.gle/jvCkMkUF9HNuegEA9

#### Part I:

- Design Team Identifier (provide an ACRONYM of your IP Block . Example: ALU32b)
- DT Student Members (list all active STUDENTS in the DT)
- Mentor's Name
- Design Team Country

#### Is your Design?

- Digital only
- Mixed Signal

## Respond in Google Forms (1 per DT)

#### Part II: for DIGITAL-only designs

- o Do you have your RTL completed already?
- o Have you completed the Logic Synthesis and the Place-and-Route steps?
- o Provide an estimate of area (estimated so far it may change later)
- o Provide an estimate of total I/O pins of your block (do not count VDD and GND pads)
- Write two sentences about the status of your Design and the DT familiarity with the Digital Open-source EDA flow
- Write two sentences about difficulties, if any, the DT encountered with the Open-Source tools and Skywater PDK usage.

## Respond in Google Forms (1 per DT)

#### Part II: for Mixed-signal Analog-Digital designs

- o Is the circuit schematic for your design already completed in Xschem?
- o Provide na estimate of toal I/O pins: (X digital pins, Y analog pins)
- o Have you completed the layout of what percentage of your full-custom Design?
- o For the digital blocks, if needed, are they completed in RTL (like Verilog or VHDL)?
- What part or blocks of your full custom design are already laid-out and DRC&LVS verified with Magic and Netgen tools??
- Write two sentences about the status of your Design and the DT familiarity with the Digital
   Open-source EDA flow. Provide and Area Estimate (it may change later)
- Write two sentences about difficulties, if any, the DT encountered with the Open-Source tools and Skywater PDK usage.

## Respond in Google Forms (1 per DT)

#### Part III: For all Design Teams

○ Suggestions: Write-in. Provide suggestions to the UNIC-CASS team and suggest topics you feel are necessary to cover with Mentors to finish your DT tapeout.

# Progress Reports Compilation

Update until Sept 19, 2023 by Rodrigo Wuerdig

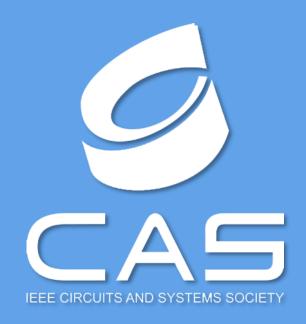

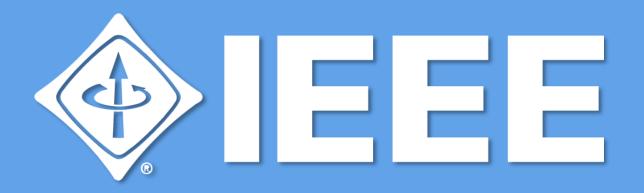

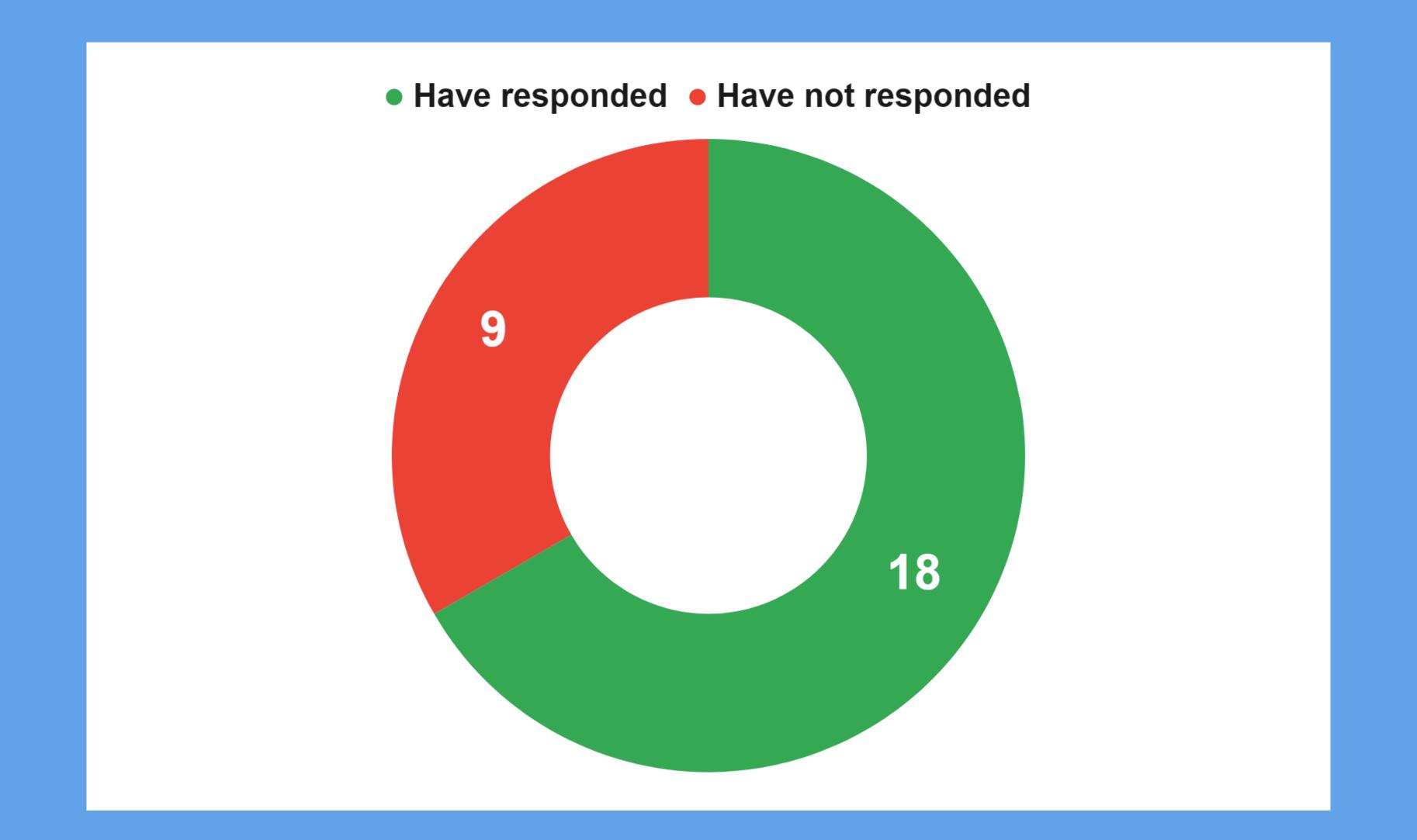

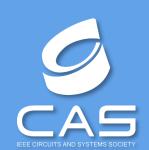

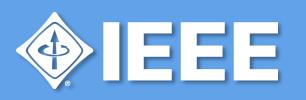

## DTs that have not responded by Sept 19 2023

- Development of a LDO for IoT Application (LDO\_ITA)
- Design A Buck Converter for Mobile Phone Charging (B2C)
- Multi-channel analog readout
- Free DA converter
- OSIRIS I: A Low-Power 32-bit RISC Core Processor
- A Hierarchically Reconfigurable SRAM-Based Compute-in-Memory Macro for Edge Computing
- Design an 16-bit Kogge Stone Adder using GDI Technique.
- Robust 14-bit NS-SAR Converter for Process and Temperature Variations with 20 kS/s Conversion Rate.
- Development of a Device for Early Plague Detection and Plant Health Monitoring in Ecuadorian Banana Plantations

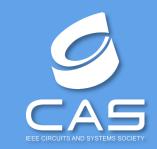

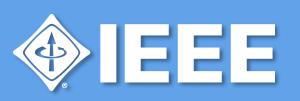

#### Is your design?

18 responses

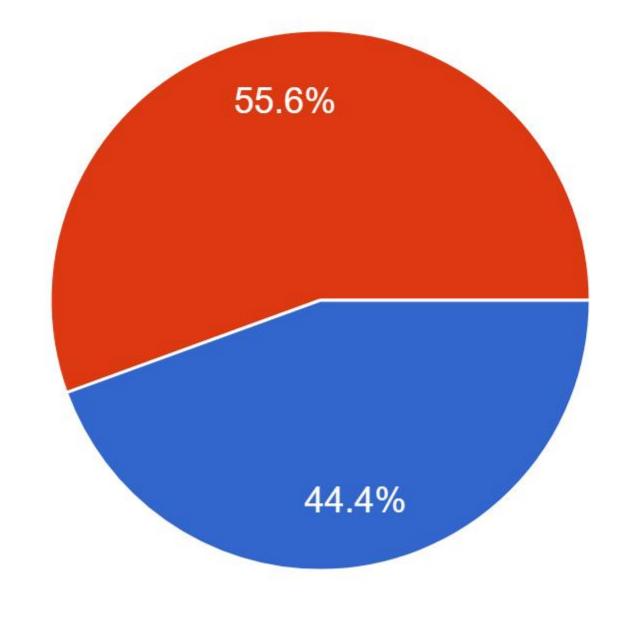

Digital OnlyMixed Signal

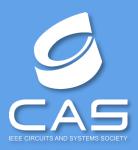

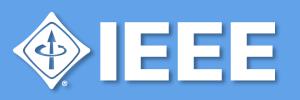

## Digital-Only

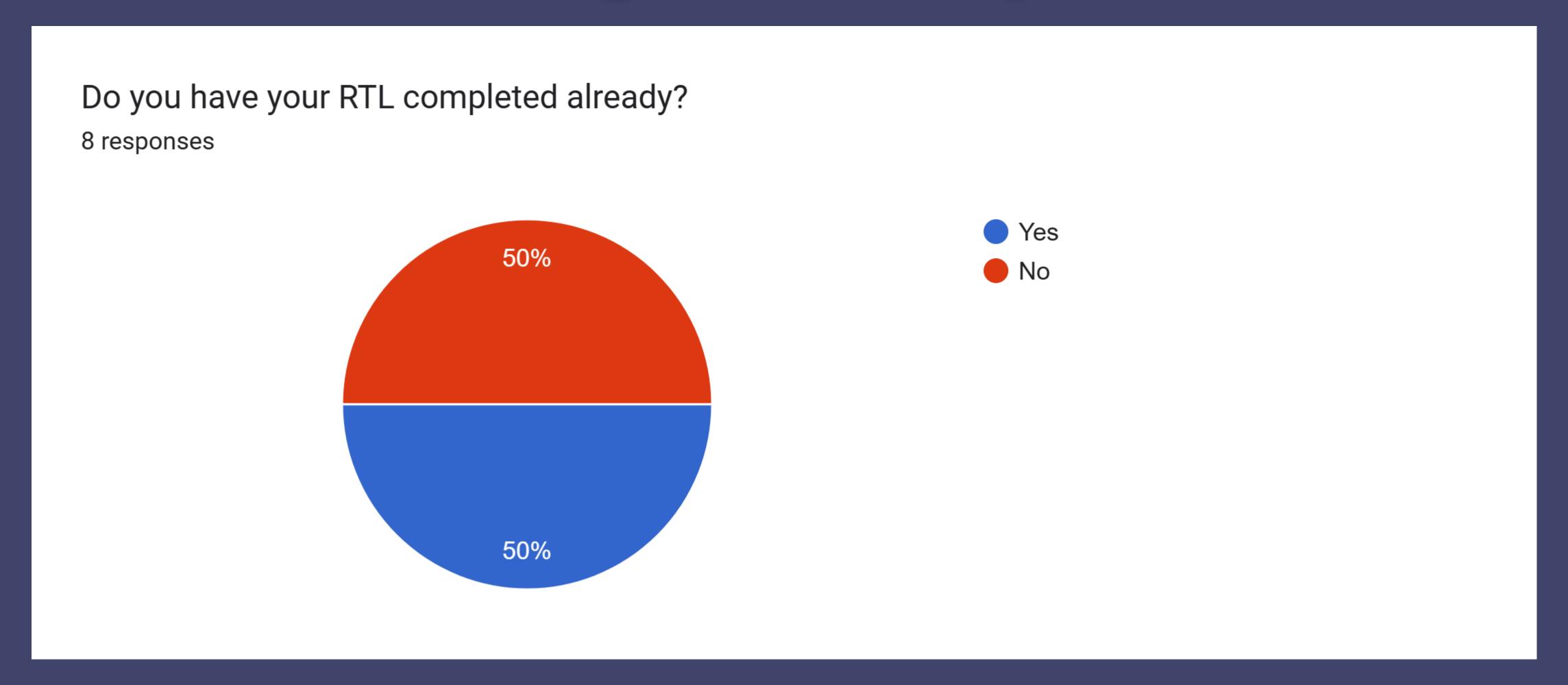

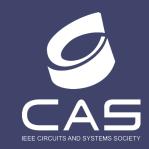

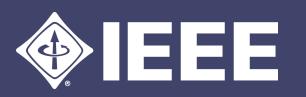

## Digital-Only

Have you completed the Logic Synthesis and the Place-and-Route steps?
8 responses

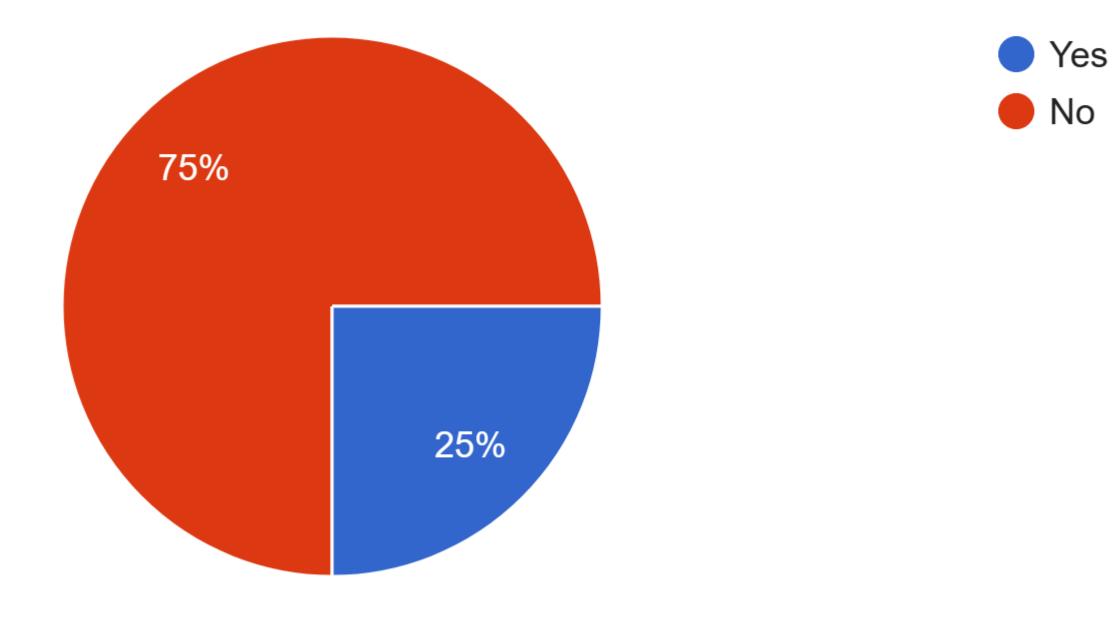

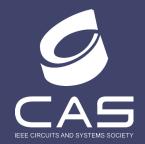

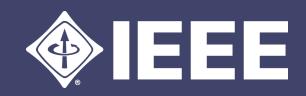

## AMS-Only

Is the circuit schematic for your Design already completed in Xschem?

10 responses

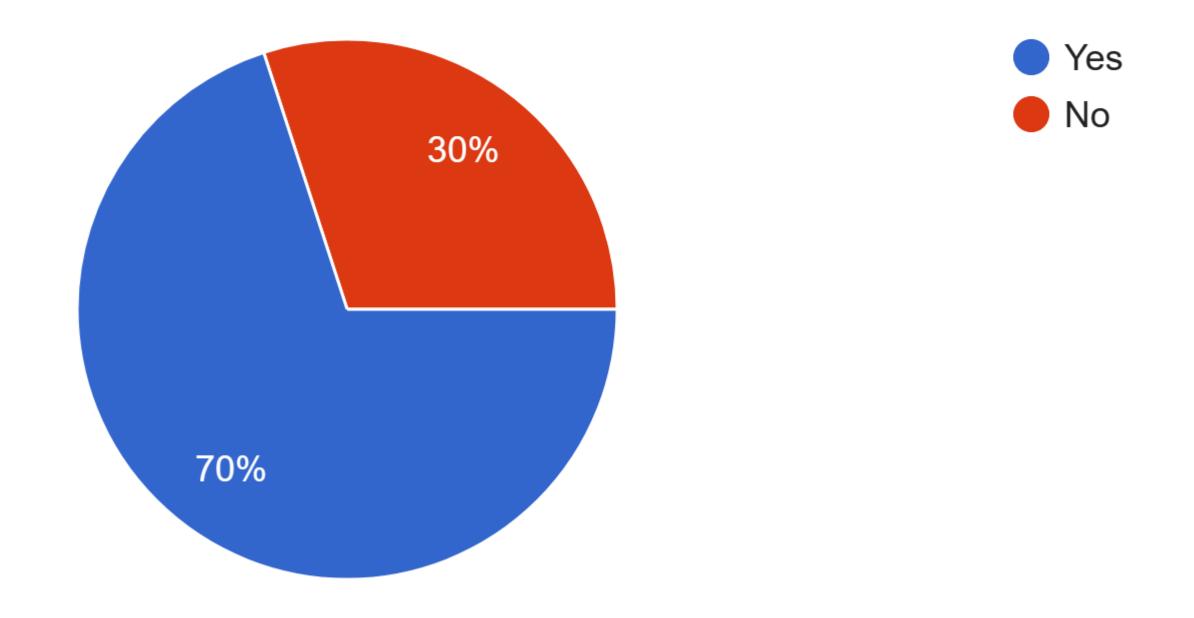

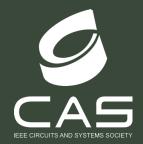

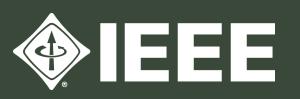

## AMS-Only

Have you completed the layout of what percentage of your full custom Design (choose from 0 = 0% to 10 = 100%)

10 responses

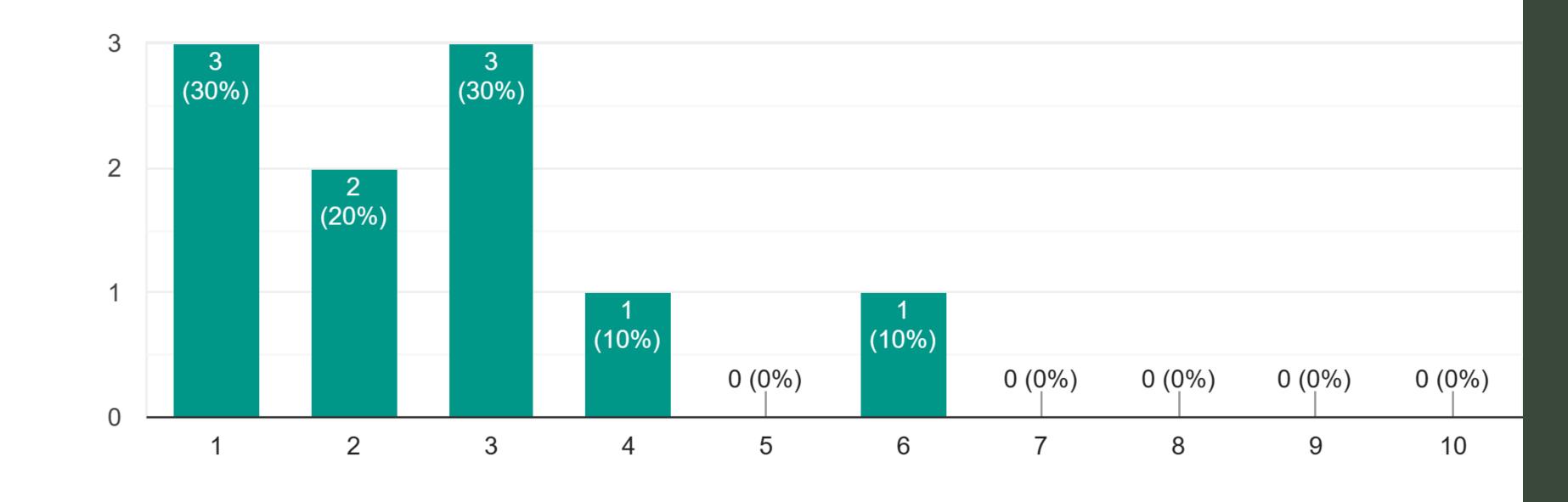

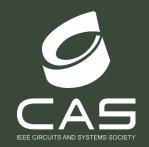

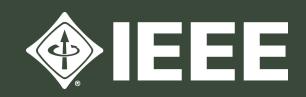

## AMS-Only

The digital blocks in your design, if needed, are they completed in RTL (like Verilog, VHDL)? 10 responses

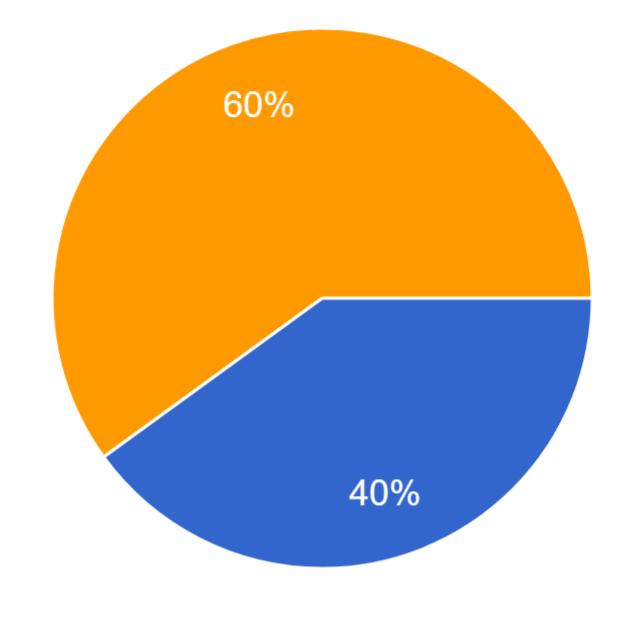

Verilog

VHDL

Don't apply (fully analog)

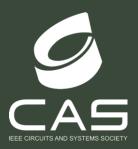

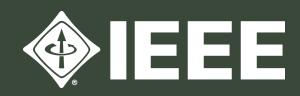

## Main Suggestions made by responding DTs

- More information about the eFabless Harness
- Tips for Mixed-Signal Integration
- More Info about DRC, LVS, and PEX
- Several Questions about Klayout
- Documentation
- Create an Interactive Zoom Session so DTs could exchange know-how among them.

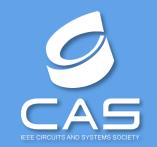

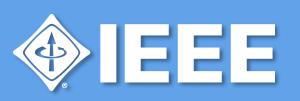